## **Лекция 5-2**

## **Рекуррентная сеть Хопфилда**

Рекуррентная сеть Хопфилда представляется в виде системы с обратной связью выхода сети с ее входом. Выходные сигналы нейронов являются одновременно входными сигналами сети. В классической сети Хопфилда отсутствует связь выхода нейрона с собственным входом, что соответствует значению веса 0 на главной диагонали матрицы, а матрица весов является симметричной.

**Нейронная сеть Хопфилда**

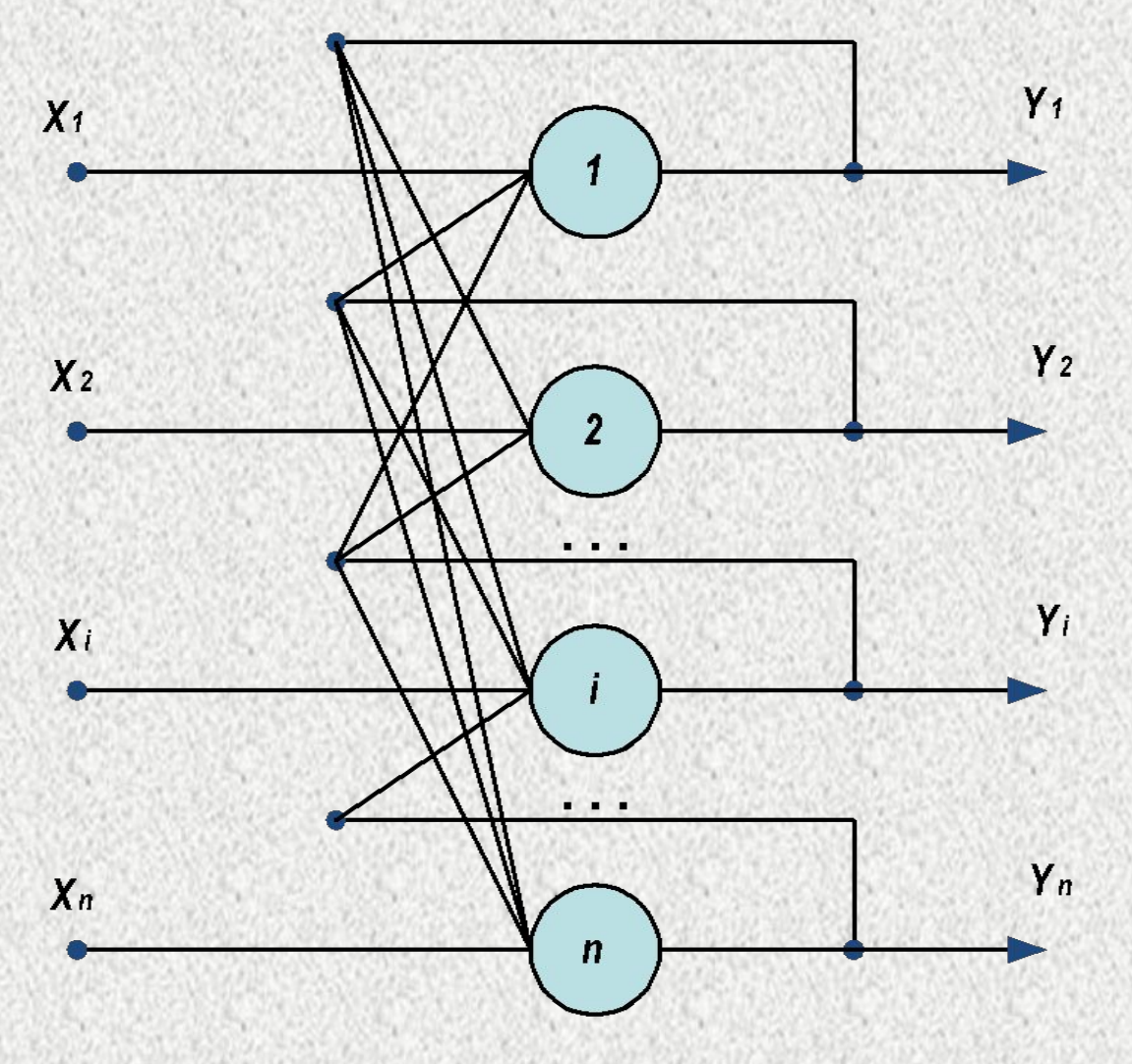

Рис.3.4.Структура нейронной сети Хопфилда

**Входной сигнал** - вектор *X*={*xi* : *i*=1,...,*n*}, *n* – число нейронов в сети и размерность входных и выходных векторов.

**Каждый элемент** *x***<sub>i</sub>** равен +1, или -1. **Вектор** *k***-го примера** -  $X^k$ , а его компоненты -  $x_i^k$ , *k*=1,...,*m*, *m* – число примеров.

**Если образ распознан,** выход сети равен *Y*=*Xk*, где *Y* – вектор выходных значений сети: *Y*={*y<sub>i</sub>*, *i*=1,...,*n*}.

## **Инициализация сети**

## **ВЕСА СЕТИ**

$$
v_{ij} = \begin{cases} \sum_{k=1}^{m} x_i^k x_j^k, i \neq j \\ 0, i = j \end{cases}
$$

где *i* и *j* – индексы соответственно предсинаптического и

постсинаптического

 $\boldsymbol{\mathcal{U}}$ 

нейронов;

*x<sup>k</sup>*, *x<sup>k</sup>* – *i*-ий та *j*-ый элементы вектора *k*-го примера. *Рекуррентные сети устойчивы, если весовая матрица W = (wij) симметрична, а на ее главной диагонали – нули:* 1)  $w_{ii} = w_{ii}$  для всех *i* <sup>1</sup> *j* ; (2.58) 2) *w<sub>ii</sub>* = 0 для всех *i*.

**В качестве входных данных сети Хопфилда можно использовать двоичные значения. Здесь мы будем использовать +1 для обозначения состояния «включено» и (-1) для состояния «выключено».**

Расчет суммарного сигнала net<sub>i</sub> нейрона Sj вычисляется по **формуле:**

$$
net_{j} = \sum_{i=1}^{n} S_{i} * W_{ij}
$$

**где Si – обозначает состояние нейрона с номером i.**

**Когда элемент обновляется, его состояние изменяется в соответствии с правилом:**

$$
S_j = \begin{cases} +1, & eclu \text{ net}_j > 0 \\ -1, & eclu \text{ net}_j < 0 \end{cases}
$$

**Эта зависимость называется сигнум - функцией и** 

**записывается следующим образом:**

$$
S_j = \text{sgn}(net_j)
$$

**Если комбинированный ввод равен 0, то элемент остается в состоянии, в котором он был до обновления.**

**Сеть Хопфилда ведет себя как память и процедура сохранения отдельного вектора (образца) представляет собой вычисление прямого произведения вектора с ним самим. В результате этой процедуры создается матрица, задающая весовые значения сети Хопфилда, в которой все диагональные элементы должны быть установлены равными 0 (поскольку диагональные элементы задают автосвязи элементов, а элементы сами с собой не связаны).**

**Таким образом, весовая матрица, соответствующая сохранению вектора X, задается следующей формулой:**

$$
W=X^T\ ^*X
$$

**Рассмотрим практический пример использования сети Хопфилда для запоминания и ассоциации образцов**

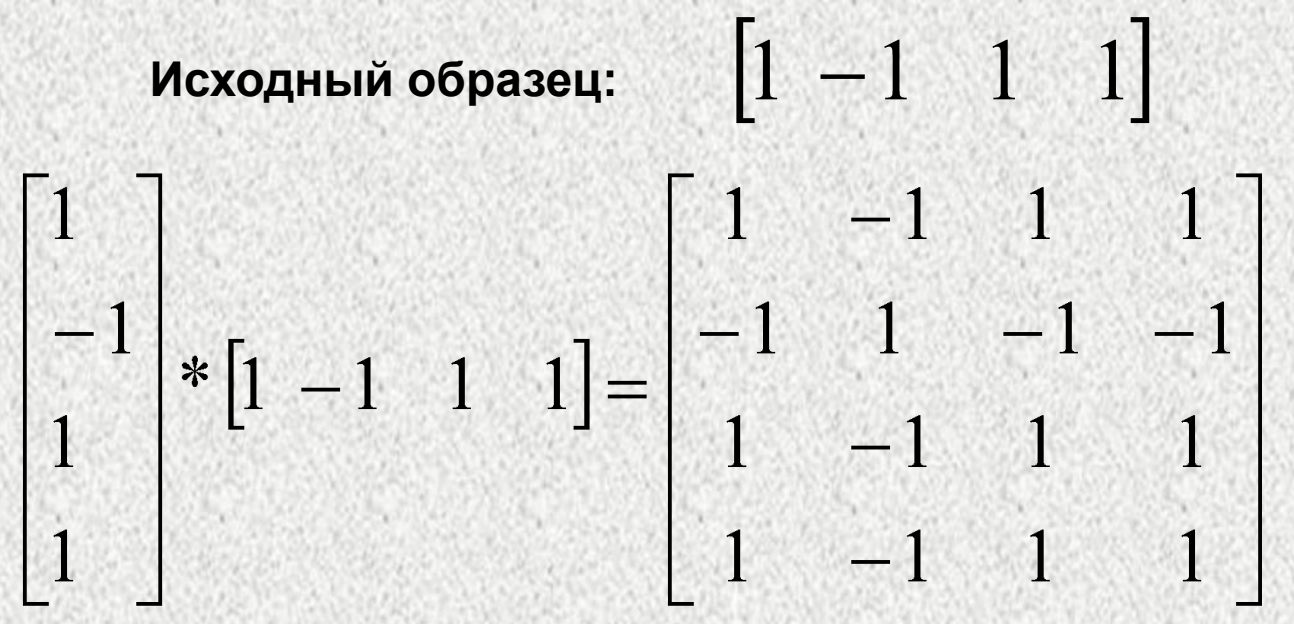

**Весовые значения после обнуления главной диагонали будут равны:** 

$$
W = \begin{bmatrix} 0 & -1 & 1 & 1 \\ -1 & 0 & -1 & -1 \\ 1 & -1 & 0 & 1 \\ 1 & -1 & 1 & 0 \end{bmatrix}
$$

**Первый элемент обновляется путем умножения образца на первый столбец матрицы весов**

$$
\begin{bmatrix} 1 & -1 & 1 & 1 \end{bmatrix}^* \begin{bmatrix} 0 \\ -1 \\ 1 \\ 1 \end{bmatrix} = 3
$$

 $sgn(3) = 1$ 

**Отметим, что первый элемент вектора [1 -1 1 1] остался в том же состоянии (1)**

**АНАЛОГИЧНО РАССЧИТЫВАЮТСЯ СОСТОЯНИЯ ОСТАВШИХСЯ ЭЛЕМЕНТОВ: -1 1 1**

**Проверим устойчивое состояние сети Хопфилда для найденных весов W, но для искаженного образца:**

$$
\begin{bmatrix} -1 & -1 & 1 & 1 \end{bmatrix}
$$

**Элементы должны обновляться в случайном порядке. Для иллюстрации будем обновлять элементы в порядке 3, 4, 2, 1. Сначала рассмотрим элемент 3-ий:**

$$
\begin{bmatrix} -1 & -1 & 1 & 1 \end{bmatrix}^* \begin{bmatrix} 1 \\ -1 \\ 0 \\ 1 \end{bmatrix} = 1 \quad \text{sgn}(1) = 1
$$

**Элемент 3-ий не поменял своего значения (1).**

**Рассмотрим состояние для элемента 4-го:**

$$
\begin{bmatrix} 1 \\ -1 & -1 & 1 & 1 \end{bmatrix} * \begin{bmatrix} 1 \\ -1 \\ 1 \\ 0 \end{bmatrix} = 1 \qquad \text{sgn}(1) = 1
$$

**Элемент 4-ый остается в том же состоянии (1).**

**Теперь рассмотрим элемент 1-ый:**

$$
\begin{bmatrix} -1 & -1 & 1 & 1 \end{bmatrix}^* \begin{bmatrix} 0 \\ -1 \\ 1 \\ 1 \end{bmatrix} = 3 \qquad \text{sgn}(3) = 1
$$

**Следует отметить, что 1-ый элемент изменил свое состояние с -1 на 1.**

**Рассмотрим состояние для элемента 2-го:**

$$
\begin{bmatrix} 1 & -1 & 1 & 1 \end{bmatrix}^* \begin{bmatrix} -1 \\ 0 \\ -1 \\ -1 \end{bmatrix} = -3
$$
  
sgn(-3) = -1

**Элемент 2-ой остается в том же состоянии (-1).**

**Следует отметить, что мы выявили исходный вектор (1 -1 1 1), характеризующий устойчивое состояние сети**

**Определим весовую матрицу сети Хопфилда для двух образцов:**

$$
\begin{bmatrix} -1 & 1 & -1 \end{bmatrix}
$$
\n
$$
\begin{bmatrix} 1 & -1 & 1 \end{bmatrix}
$$

**При запоминании двух и более образцов используем процедуру сложения полученных матриц. В результирующей матрице обязательно обнуляем главную диагональ**

$$
W = \begin{bmatrix} -1 \\ 1 \\ -1 \end{bmatrix} * [-1 \quad 1 \quad -1] + \begin{bmatrix} 1 \\ -1 \\ 1 \end{bmatrix} * [1 \quad -1 \quad 1]
$$
  

$$
0 \quad -2 \quad 2
$$
  

$$
W = -2 \quad 0 \quad -2
$$
  

$$
2 \quad -2 \quad 0
$$

**Существует зависимость между количеством элементов сети N и количеством образцов, которые она может запомнить P:**

$$
W = \begin{matrix} 0 & -2 & 2 \\ -2 & 0 & -2 \\ 2 & -2 & 0 \end{matrix}
$$

**Таким образом, для запоминания 100 образцов необходимо иметь сеть, количество входов которой больше 1500**